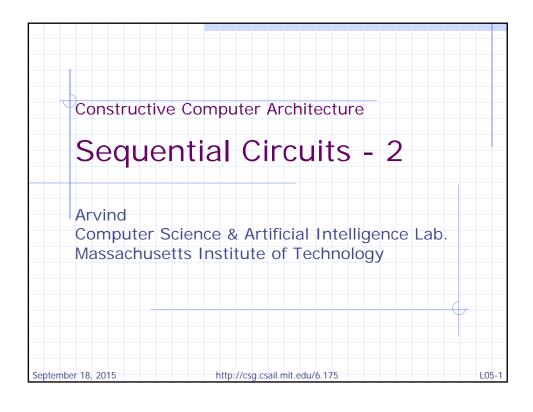

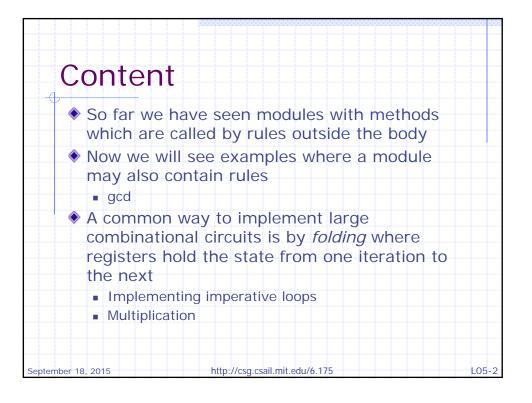

| Programn<br>rules: A s     |                          |         | ple      |
|----------------------------|--------------------------|---------|----------|
| Euclid's alg<br>Greatest C |                          |         |          |
| 15                         | 5                        | 6       |          |
| 9                          |                          | 6       | subtract |
| 3                          |                          | 6       | subtract |
| 6                          |                          | 3       | swap     |
| 3                          |                          | 3       | subtract |
| O                          | answer: (                | 3       | subtract |
| September 18, 2015         | http://csg.csail.mit.edu | u/6.175 | L05=     |

| Euclidean Algorithm               |                           |  |
|-----------------------------------|---------------------------|--|
| Reg#(Bit#(32)) x <- mkReg(0);     |                           |  |
| Reg#(Bit#(32)) y <- mkReg(0);     |                           |  |
| rule gcd;                         | A rule inside a module    |  |
| if (x >= y) begin                 | may execute anytime       |  |
| x <= x - y;                       |                           |  |
| end else if (x != 0) begin        | If $x$ is 0 then the rule |  |
| x <= y; y <= x;                   | has no effect             |  |
| endrule                           |                           |  |
| method Action start(Bit#(32) a, E | 3i+#(32) b);              |  |
| x <= a; y <= b;                   | endmethod                 |  |
| method Bit#(32) result; return y; | endmethod                 |  |
| method Bool resultRdy; return x   |                           |  |
|                                   | != 0; endmethod           |  |

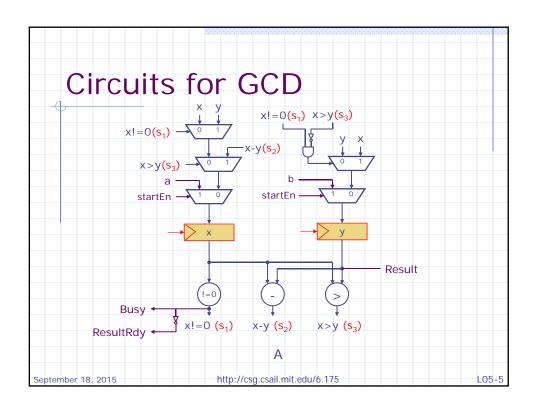

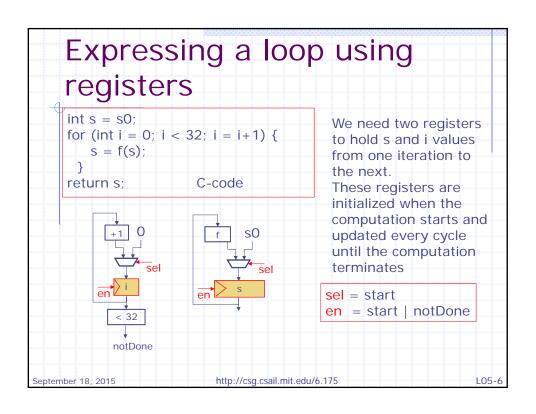

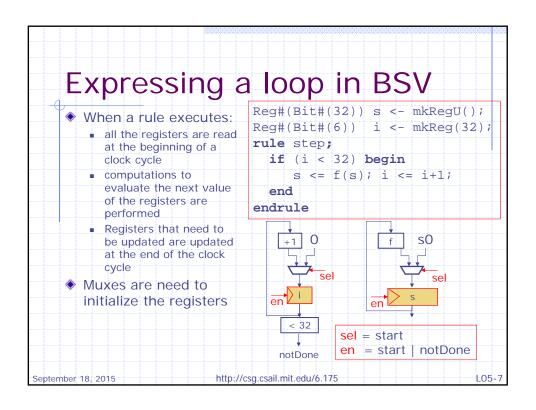

```
Combinational 32-bit multiply
    function Bit#(64) mul32(Bit#(32) a, Bit#(32) b);
      Bit#(32) tp = 0;
      Bit#(32) prod = 0;
      for (Integer i = 0; i < 32; i = i+1)
                                                Combinational
      begin
                                                circuit uses 31
         Bit#(32) m
                       = (a[i]==0)? 0 : b;
                                                add32 circuits
         Bit#(33) sum = add32(m, tp, 0);
         prod[i:i] = sum[0];
                       = sum[32:1];
      end
      return {tp,prod};
    endfunction
             We can reuse the same add32 circuit if we store
             the partial results in a register
September 18, 2015
                        http://csg.csail.mit.edu/6.175
                                                           L05-8
```

```
Multiply using registers
    function Bit#(64) mul32(Bit#(32) a, Bit#(32) b);
      Bit#(32) prod = 0;
      Bit#(32) tp = 0;
      for(Integer i = 0; i < 32; i = i+1)</pre>
      begin
          Bit#(32) m = (a[i]==0)? 0 : b;
          Bit#(33) sum = add32(m, tp, 0);
          prod[i:i] = sum[0];
                                            Combinational
          tp = sum[32:1];
                                            version
      end
      return {tp,prod};
    endfunction
         Need registers to hold a, b, tp, prod and i
         Update the registers every cycle until we are done
                        http://csg.csail.mit.edu/6.175
September 18, 2015
                                                             L05-9
```

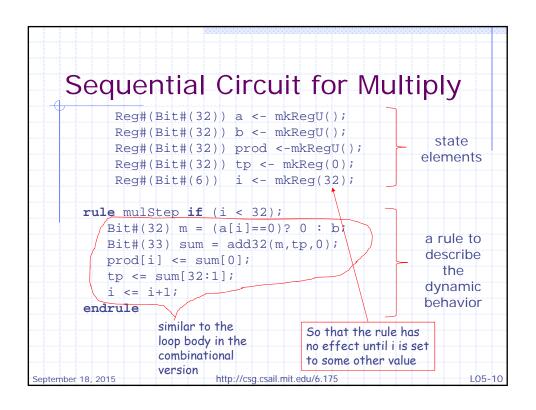

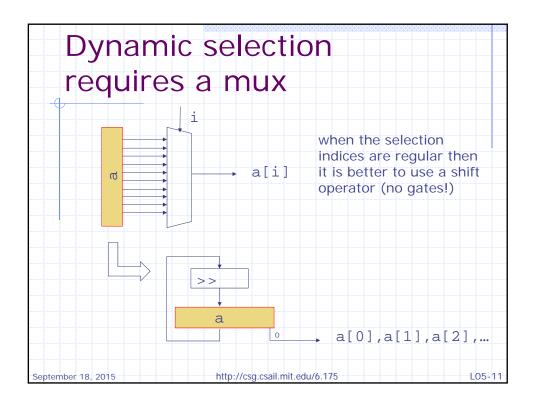

```
Replacing repeated
    selections by shifts
           Reg#(Bit#(32)) a <- mkRegU();</pre>
           Reg#(Bit#(32)) b <- mkRegU();</pre>
           Reg#(Bit#(32)) prod <-mkRegU();</pre>
           Reg#(Bit#(32)) tp <- mkReg(0);</pre>
           Reg#(Bit#(6)) i <- mkReg(32);</pre>
      rule mulStep if (i < 32);</pre>
         Bit#(32) m = (a[0]==0)? 0 : b;
          a <= a >> 1;
         Bit#(33) sum = add32(m, tp, 0);
          prod <= {sum[0], prod[31:1]};</pre>
          tp <= sum[32:1];
          i <= i+1;
      endrule
                                                            L05-12
September 18, 2015
                         http://csg.csail.mit.edu/6.175
```

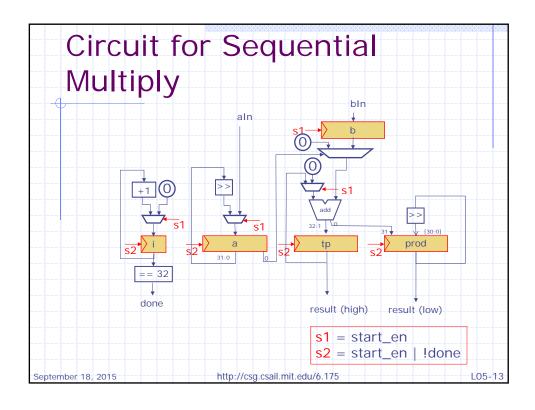

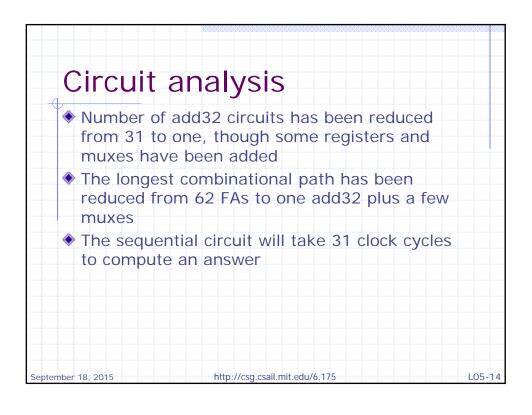

## Observations These programs are not very complex and yet it would have been tedious to express these programs in a state table or as a circuit directly BSV method calls are not available in Verilog/VHDL, and thus such programs sometimes require tedious programming Even the meaning of double-write errors is not standardized across tool implementations in Verilog September 18, 2015 http://csg.csail.mit.edu/6.175 L05-15

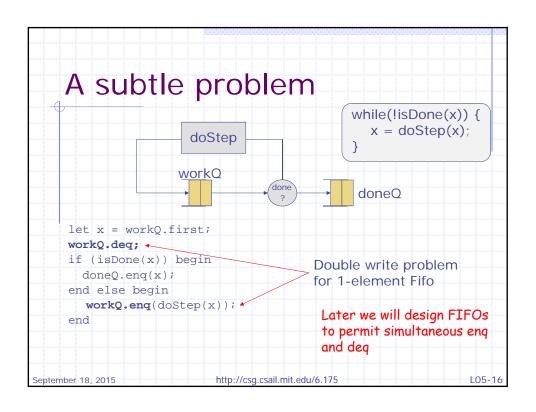

```
Illegal Actions — Double

Write

♦ x <= e1; x <= e2;

♦ x <= e1; if(p) x <= e2;

Parallel composition of two actions is illegal if it creates the possibility of a double-write error, that is, if its constituent (sub)actions invoke the same action method

September 18, 2015

http://csg.csail.mit.edu/6.175

L05-17
```

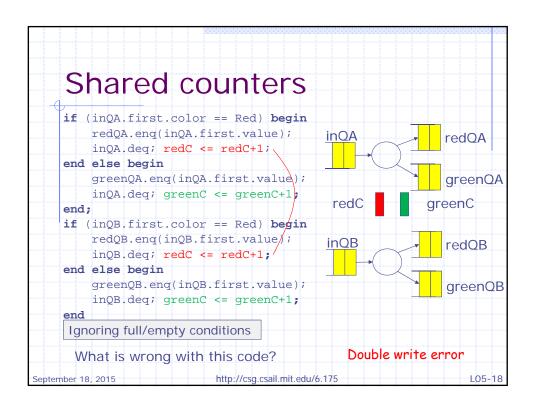

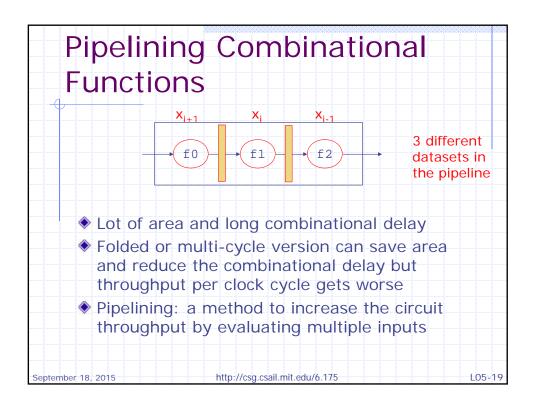

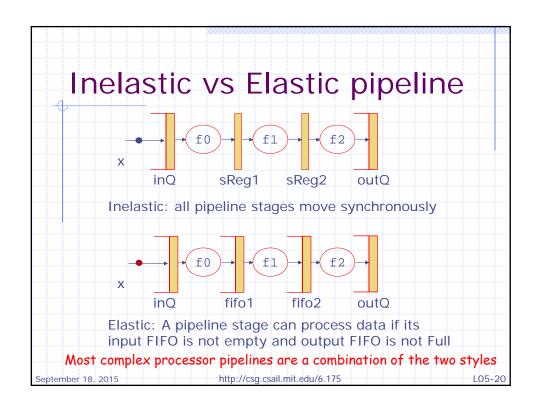